Aviso de desistimiento de la autorización en materia de impacto ambiental. **SEMARNAT-04-005**

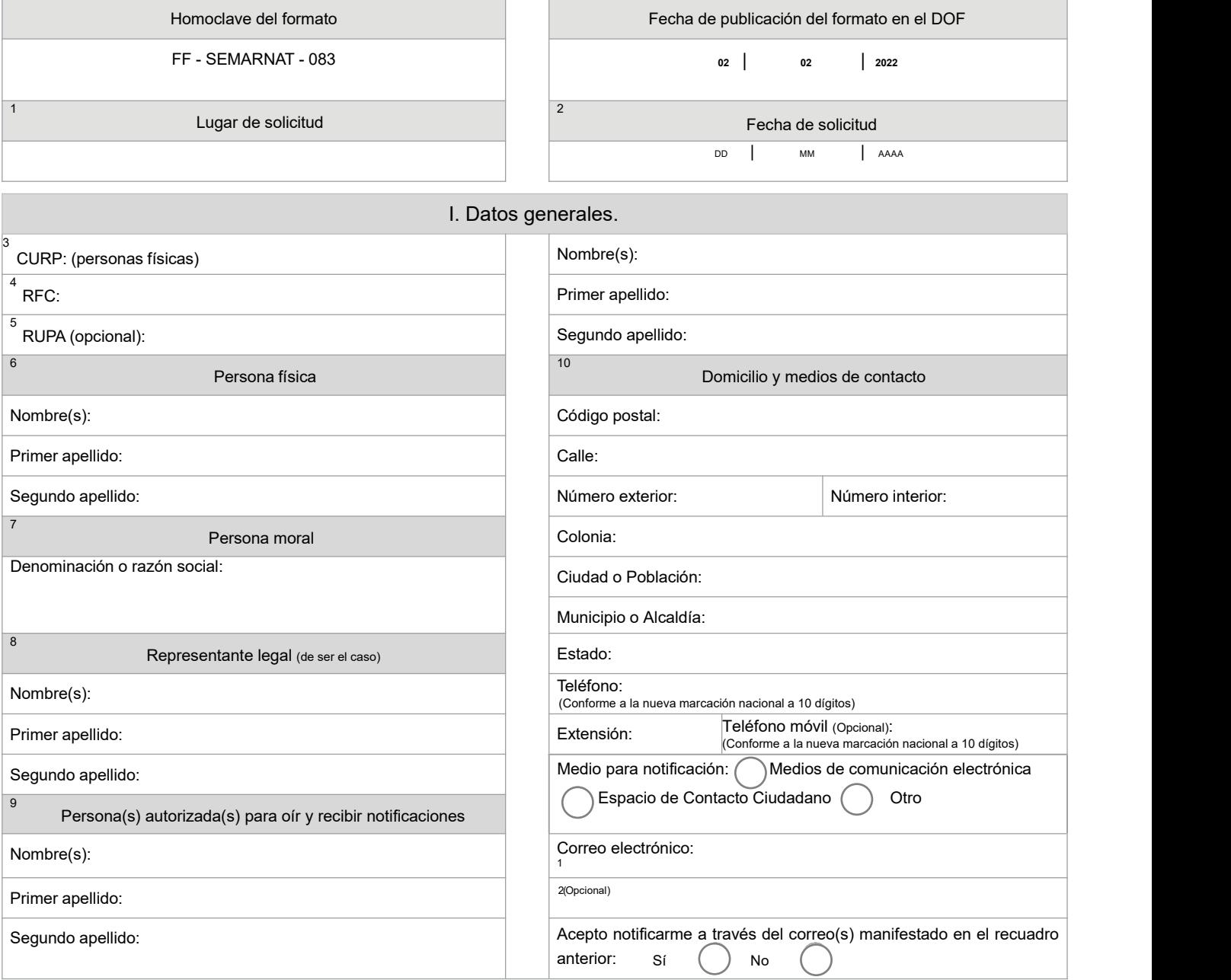

"De conformidad con el Artículo 4 de la Ley Federal de Procedimiento Administrativo y del Artículo 47 de la Ley General de Mejora Regulatoria, *los formatos de Trámites y Servicios deberán ser publicados en el Diario Oficial de la Federación (DOF)".*

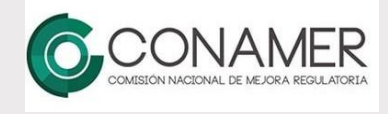

**Contacto:** Ejército Nacional 223, Col. Anáhuac, Alcaldía Miguel Hidalgo, C.P. 11320, Ciudad de México. Tel. 800 0000 247 opción 6.

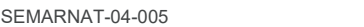

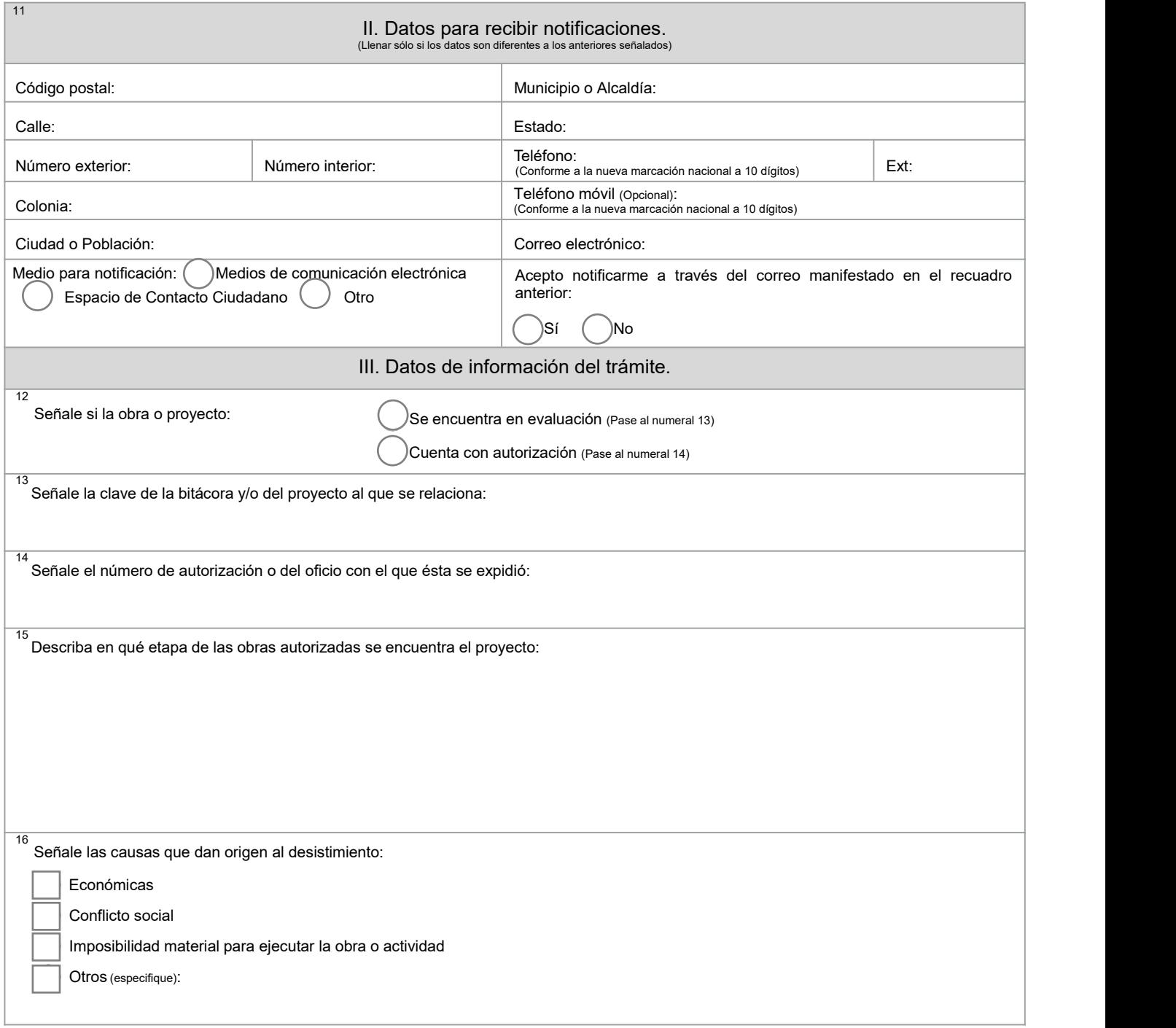

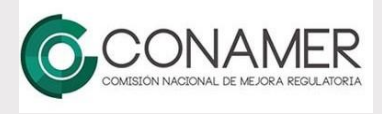

## **Contacto:** Ejército Nacional 223, Col. Anáhuac, Alcaldía Miguel Hidalgo, C.P. 11320, Ciudad de México. Tel. 800 0000 247 opción 6.

#### SEMARNAT-04-005

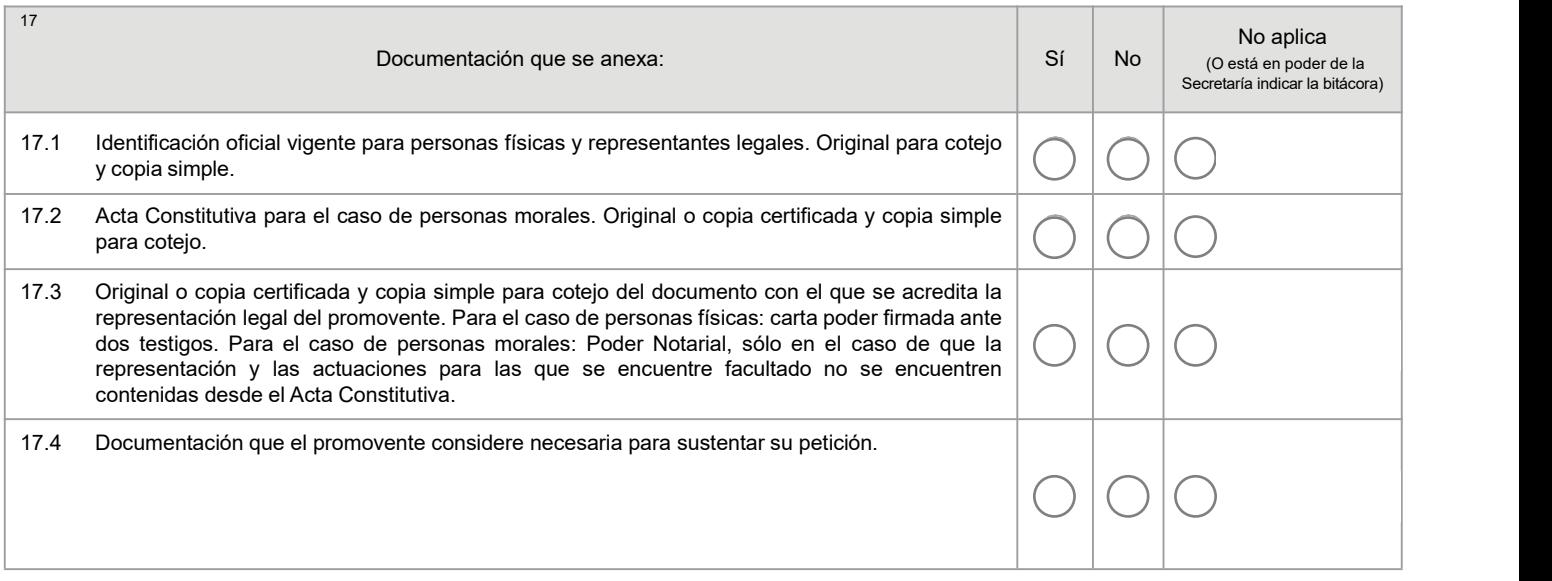

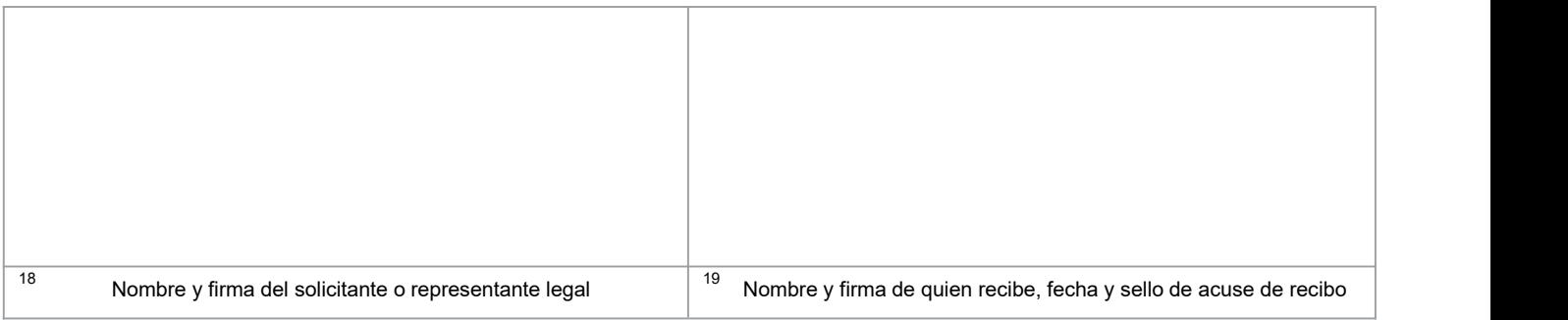

Los datos personales recabados para la atención de su trámite serán protegidos, incorporados y tratados en el Sistema Nacional de Trámites de la Secretaría de Medio Ambiente y Recursos Naturales, con fundamento en el Artículo 15 de la LFPA y 4, fracción II, inciso a) del Acuerdo por el que se crea y establecen las bases de funcionamiento del Sistema Nacional de Trámites de la SEMARNAT, publicado en el Diario Oficial de la Federación el 24 de junio de 2005. Lo anterior se informa en cumplimiento del Decimoséptimo de los Lineamientos de Protección de Datos Personales, publicados en el Diario Oficial de la Federación el30 de septiembre de 2005.

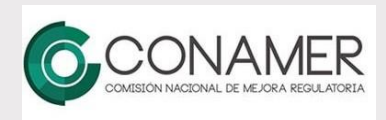

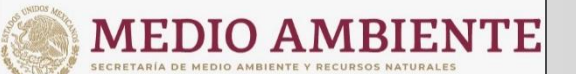

## Instructivo para el llenado del formato.

SEMARNAT-04-005

Indicaciones generales:

**a) Antes de llenar el formato, lea cuidadosamente este instructivo y el listado de documentos anexos.** b) Este documento deberá ser llenado en computadora o letra de molde clara y legible, utilizando tinta negra o azul, cuando se cometa **un error en el llenado del documento, se deberá elaborar uno nuevo.** Nota: El formato de esta solicitud deberá presentarse en original y en caso de requerir acuse de recibo presentar copia. **I. Datos generales.** 1. Indicar el lugar donde se presenta la solicitud, municipio y estado, ejemplo: Coyoacán, Ciudad de México. 2. Indicar la fecha utilizando números arábigos, ejemplo: 10/11/2020. 3. Para el caso de personas físicas, anote la Clave Única de Registro de Población (CURP) del solicitante. 4. Anote el Registro Federal de Contribuyentes (RFC) del solicitante. 5. Anote el Registro Único de Personas Acreditadas (RUPA), dato opcional sólo para personas que cuenten con este registro no deberán de presentar la documentación para acreditar personalidad. 6. Escriba el nombre completo del solicitante, empezando por el nombre o nombres,seguido del primer apellido y segundo apellido. 7. Para personas morales escribir la denominación o razón socialde la misma. 8. En caso de contar con un representante legal escribir, nombre(s), primer apellido y segundo apellido.

- 9. De ser el caso, escriba el nombre de la(s) persona(s) autorizadas para oír y recibir notificaciones.
- 10. Escriba el domicilio del solicitante, anotando el código postal (requerido para el envío de la respuesta por correo o mensajería), calle, número exterior, número interior, colonia, ciudad o población, nombre del municipio o Alcaldía que corresponde al domicilio del solicitante, nombre del estado, clave lada, número telefónico, extensión (en caso de contar), teléfono móvil (opcional) y dirección de correo electrónico (opcionalmente puede registrar un segundo correo electrónico), de conformidad con el Art. 167-Bis 1 de la Ley General del Equilibrio Ecológico y Protección al Ambiente. Especificar si desea que las notificaciones referentes a su trámite sean realizadas mediante correo electrónico, de conformidad con el artículo 35, párrafo primero fracción IIy párrafo segundo de la Ley Federal de Procedimiento Administrativo.

### **II. Datos para recibir notificaciones.**

11. Anote el domicilio y demás datos de contacto para recibir notificaciones en caso de ser distintos a los indicados en el punto anterior.

### **III. Datos de información del trámite.**

- 12. Señale si la obra o proyecto se encuentra en evaluación o cuenta con autorización.
- 13. Anotar clave de bitácora y/o clave de proyecto (por ejemplo: 09/MP-0071/10/15; 21PU2015V0048).
- 14. Señale el número de autorización o del oficio con el que ésta se expidió.
- 15. Describa en qué etapa de las obras autorizadas se encuentra el proyecto.
- 16. Señale las causas que dan origen al desistimiento, que pueden ser económicas, conflicto social, imposibilidad material para ejecutar la obra o actividad u otros que debe especificar.
- 17. Documentos anexos al formato:

Deberá seleccionar la opción **Sí** cuando adjunte el documento que se solicita, seleccionar la opción **No** si no anexa el documento solicitado y seleccionar **No aplica** cuando el caso específico no requiera la presentación del documento, o en caso de que sea un trámite subsecuente y la documentación con la que se acredita la personalidad ya esté en poder de la Secretaría deberá indicar el número de bitácora que contiene dicho(s) documento(s).

- 17.1 Original para cotejo y copia simple de la identificación oficial vigente para personas físicas y representantes legales, las cuales pueden ser Credencial para votar INE, Cédula Profesional, Pasaporte o Cartilla del Servicio Militar.
- 17.2 Original o copia certificada y copia simple para cotejo del Acta Constitutiva para personas morales (la copia deberá estar legible y deberá ser la misma que el instrumento legal que están presentando).
- 17.3 Original o copia certificada y copia simple para cotejo del documento con el que se acredita la representación legal del promovente. Para el caso de personas físicas: carta poder firmada ante dos testigos. Para el caso de personas morales: Poder Notarial, sólo en el caso de que la representación y las actuaciones para las que se encuentre facultado no se encuentren contenidas desde el Acta Constitutiva.
- 17.4 En este apartado deberá indicar los documentos que de manera voluntaria desee adjuntar por considerarla importante para el trámite, por ejemplo, podrá presentar copia del acuse de recibo ante la PROFEPA del informe del cumplimiento de términos y condicionantes de la autorización.
- 18. Escriba el nombre completo del solicitante o representante legal, empezando por su nombre o nombres, primer apellido, segundo apellido y firme.
- 19. Para ser llenado por la instancia receptora.

Con fundamento en los Artículos 28 de la Ley General del Equilibrio Ecológico y la Protección al Ambiente y 50 de su Reglamento en Materia de Evaluación del Impacto Ambiental.

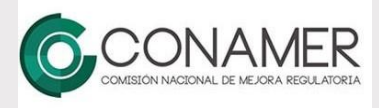

**Contacto:** Ejército Nacional 223, Col. Anáhuac, Alcaldía Miguel Hidalgo, C.P. 11320, Ciudad de México. Tel. 800 0000 247 opción 6.